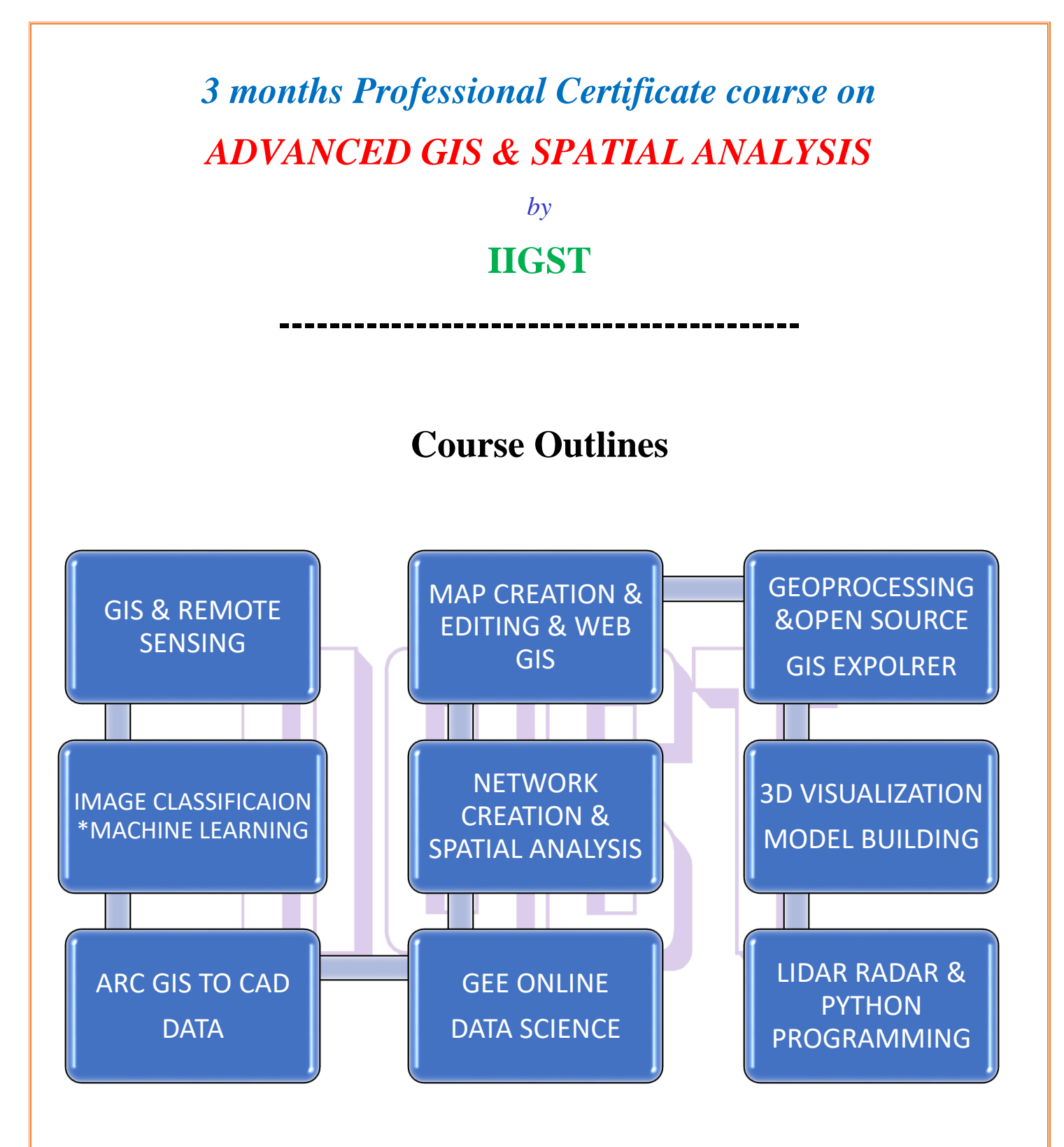

## **QGIS**

- Introduction to remote sensing, database and GIS theory map projections
- Introduction to geographical information system & open source GIS software
- Types of geoprocessing tools & plugin
- QGIS "plugins" and their applications: gdal library tool, georeferencing, coordinate capture, format converter.
- Perform georeferencing in q-GIS,
- Coordinate systemassign coordinate system to a data in q-GIS
- Working with vector data and tables, operations with vector and alphanumeric data.
- Create new shape file, vector data and how to create or delete field in attribute table in q-GIS
- Use of smartphone gnss app to collect absolute location
- Image reGIStration  $&$  vector layer mapping  $&$  editing in q-GIS
- Image classification types , class editing , post classification analysis
- How to import csv file to attribute file in q-GIS
- Integration of Google earth engine plugin to q-GIS
- Thematic mapping, editing and layout preparation in q-GIS
- Spatial and attribute query in q-GIS, creation of points and buffer in q-GIS
- Explore data management tool and research tool in q-GIS
- Preparation of reflectance libraries of LULC features across different image bands using qGIS
- Integration with grass GIS
- QGIS with python consolation

## **Google Earth Engine**

- Overview of Google earth engine (what is Google earth engine?  $\triangleright$  how we will have used this technology?  $\triangleright$  • which language use this software?  $\triangleright$  • different type of cord. Play with image  $bands \geq \cdot$  reducing image collections using ndvi function in aoi)
- Introduction to Google earth engine code editor
- Working with raster data using Google earth engine
- Working with vector data using Google earth engine
- Applications of gee water quality mapping  $\&$  change detection
- Common operations  $*$  image filtering , image collection  $&$  classification in gee
- Master JavaScript programming language to process earth observations data
- Agricultural water management  $&$  drought monitoring using gee
- Water bodies extraction using NDVI and NDWI using gee
- Semi-supervised landcover classification using gee
- Overview of Google earth studio
- Gee online vs Google earth pro
- Flood mapping & monitoring using gee,
- Extraction of bathymetry using gee and python
- Extraction of water quality using gee and python
- Javascript tutorials in gee
- Gee  $&$  python scripting

## **ArcGIS**

- Starting Arcmap And Arccatalog
- Georeferencing raster images  $+$  projections  $+$  co-ordinate systems with arc GIS
- Opening map documents setting map document properties and options
- ArcGIS feature classes and layer files data view and layout view
- Moving around a map and making measurements
- Adding spatial data to an existing feature class adding text attributes to an existing feature
- Modifying an existing feature class creating a new feature class labelling •
- Managing GIS data with arc GIS  $*$  spatio temporal analysis with geoprocessing tools
- Using attribute tables complex graphic objects merge, split and intersecting of features
- Labelling and annotation selecting objects using attributes (sql) field calculations hyperlinks creating buffers
- Vector data model editing and creating mapping info.
- Importing data from other applications creating thematic maps saving and applying symbology creating a map template and printing a site
- Getting to know arc GIS online
- Database management with arc GIS
- Programming ArcGIS with python ( fundamentals of the python language for ArcGIS)

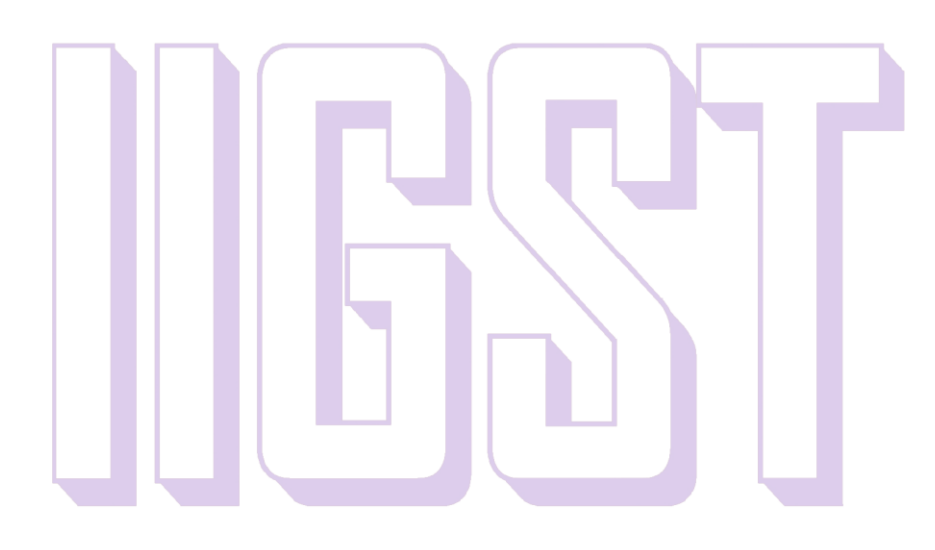